## **Tom Clancy´s Rainbow Six**

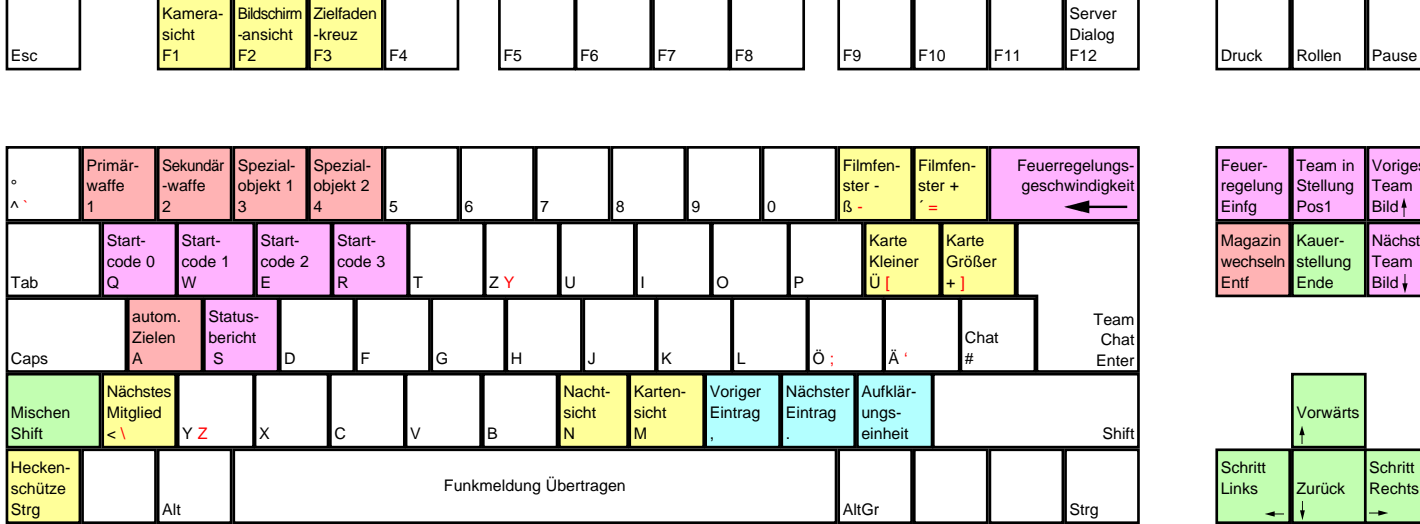

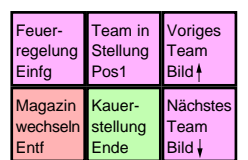

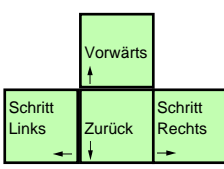

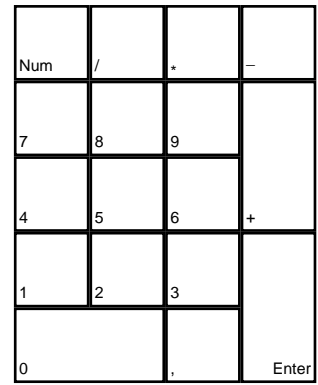

deutsches Tastaturlayout / english keyboard layout

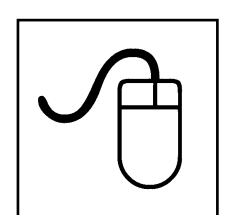

**Bewegen: Umschauen LMB: Objekt verwenden MMB: Umgebung manipulieren RMB: Laufen**

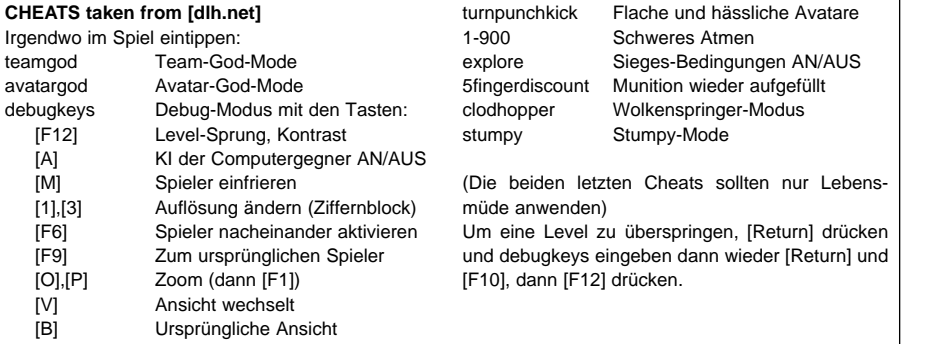